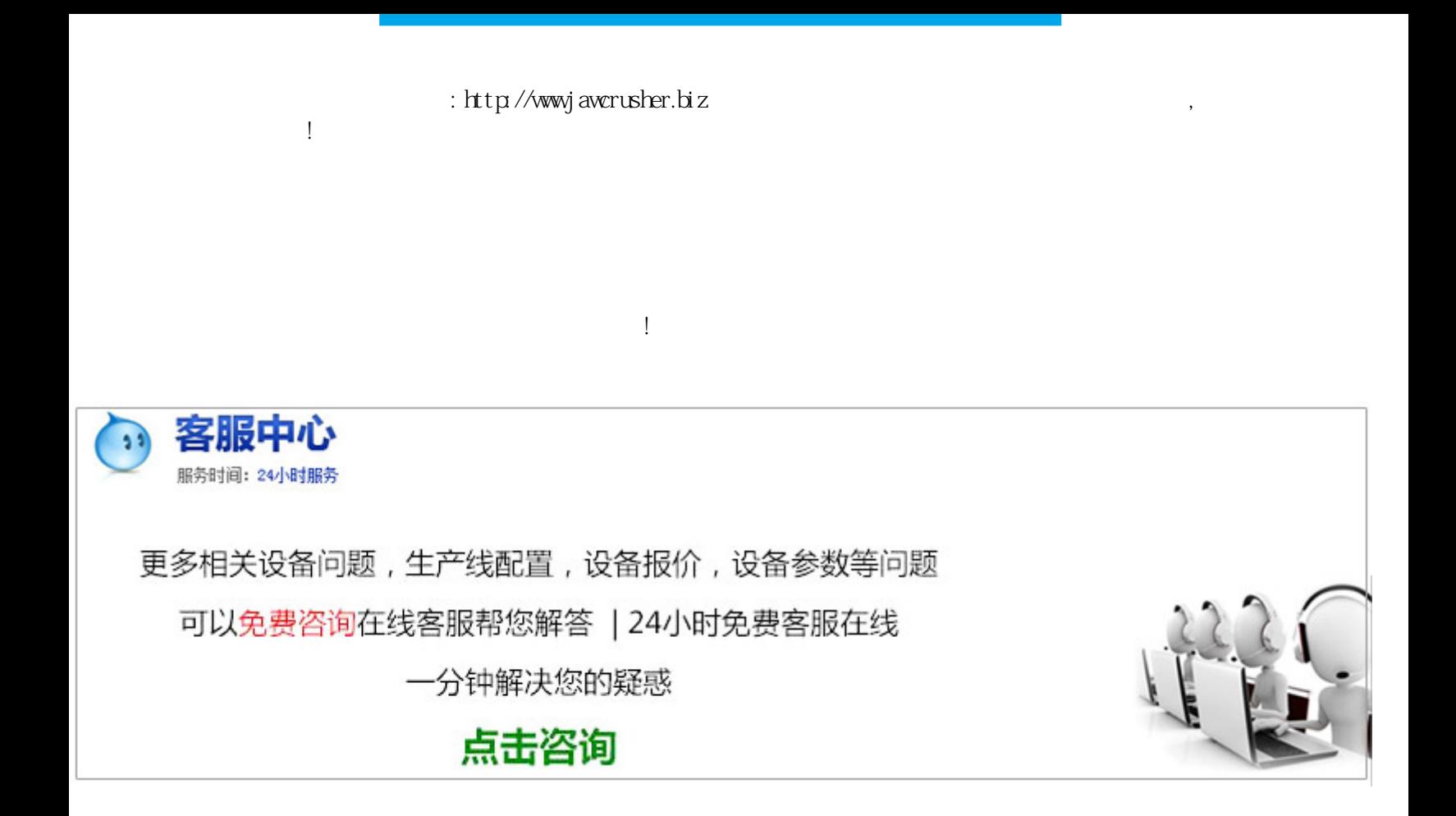

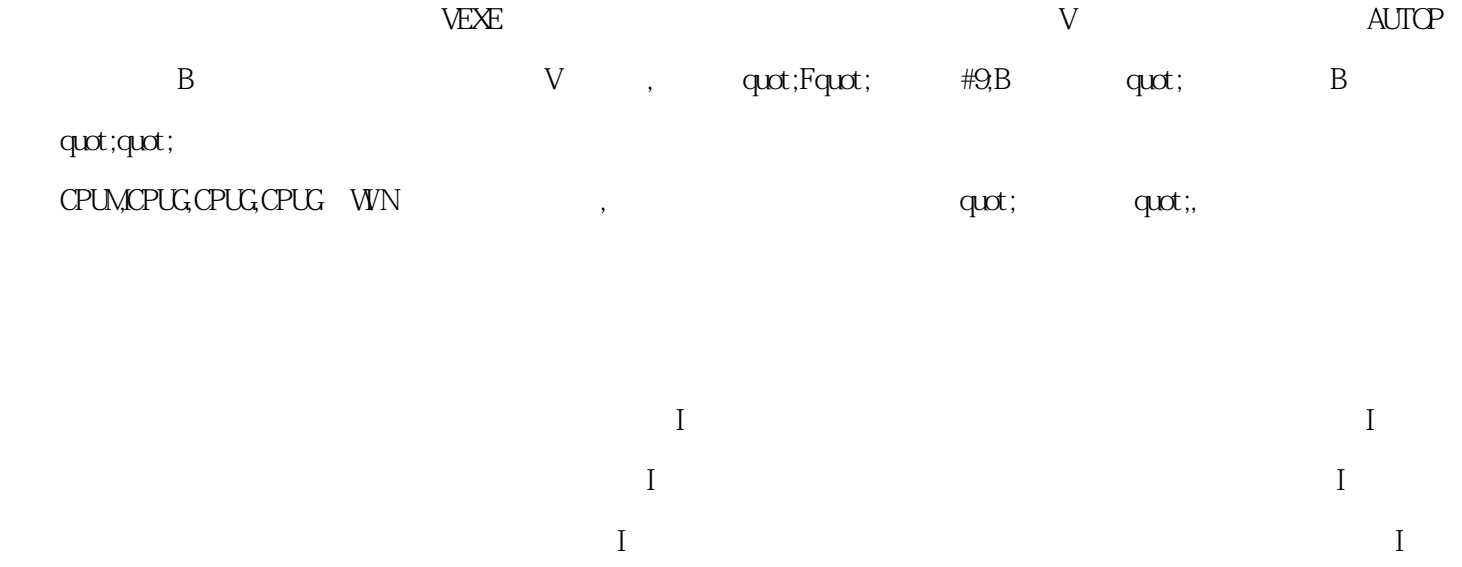

 $\overline{R}$ 

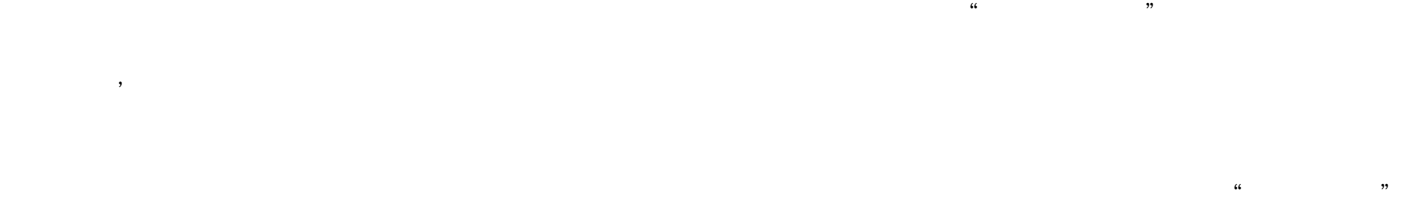

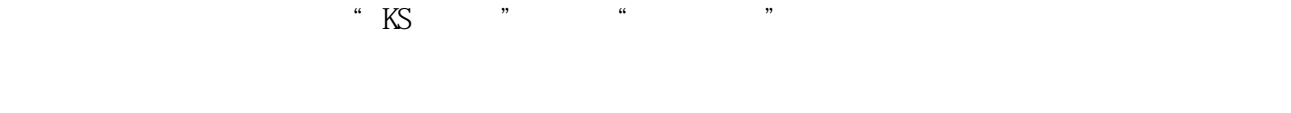

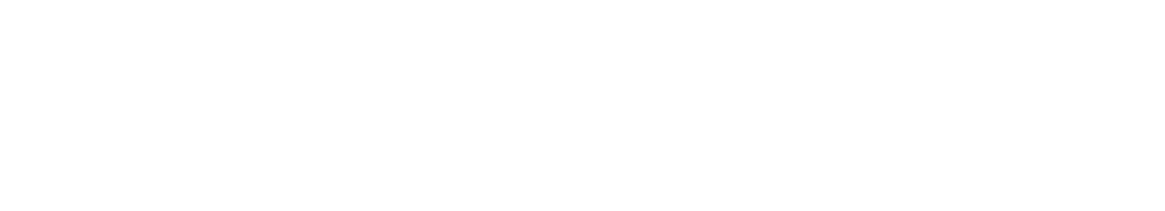

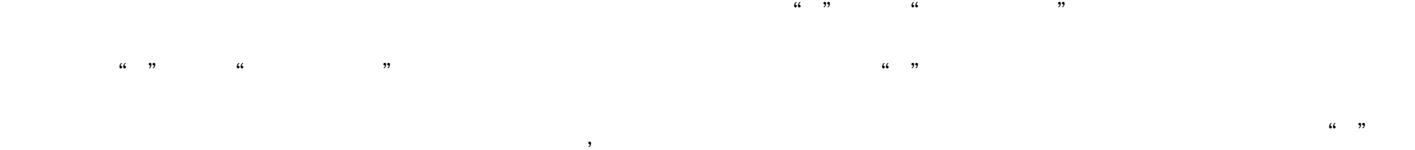

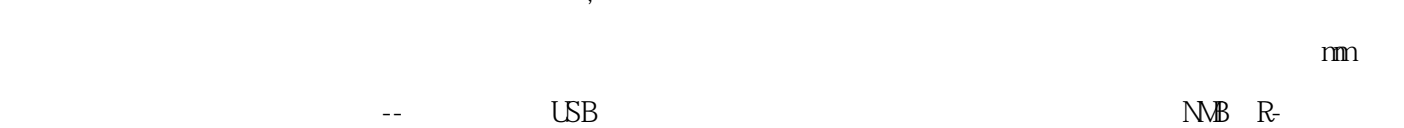

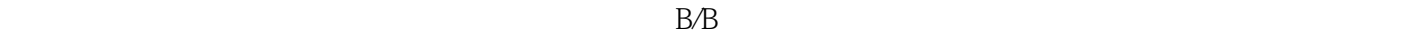

 $\mathcal{A}$ 

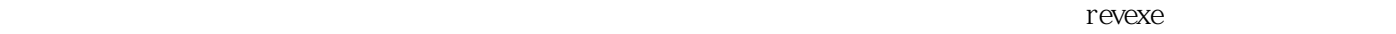

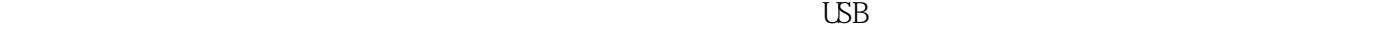

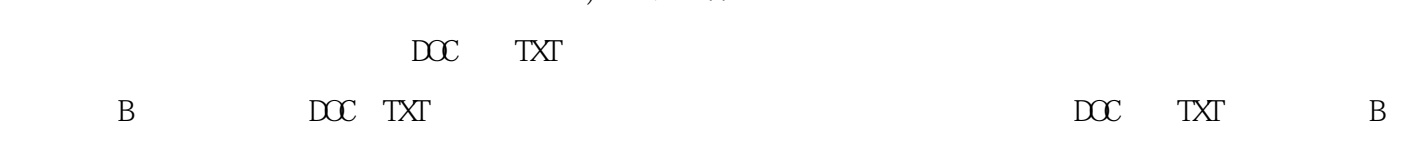

) PM PW  $B$ 

), and the contract of the contract of the contract of the  $\mu$  m  $\mu$  $($ 

 $\mu$  and  $\mu$  and  $\mu$ 

 $H = \frac{1}{2}$  , and  $H = \frac{1}{2}$  , and  $H = \frac{1}{2}$  , and  $H = \frac{1}{2}$  , and  $H = \frac{1}{2}$  , and  $H = \frac{1}{2}$  , and  $H = \frac{1}{2}$  , and  $H = \frac{1}{2}$  , and  $H = \frac{1}{2}$  , and  $H = \frac{1}{2}$  , and  $H = \frac{1}{2}$  , and  $H = \frac{1}{2}$  , and  $H = \frac$ 

 $\mathfrak{m}$ , and  $\mathfrak{m}$  , and  $\mathfrak{m}$  , and  $\mathfrak{m}$  is the state  $\mathfrak{m}$  , and  $\mathfrak{m}$  is the state  $\mathfrak{m}$ 

 $\bullet$ , and an expected up to the control control control control control control control control control control control control control control control control control control control control control control control contr

原文地址:http://jawcrusher.biz/ptsb/mp6nWenZhouCkZqL.html

 $\mathcal{L}_{\mathcal{A}}$